## リアテンダント(PCアプリ版) ご利用条件

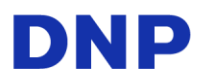

リアテンダント(PCアプリ版)をご利用いただくにあたり、職員室にある先生PC及びスキャナー(複合機)が、下記要件を満たしている必要がございます。

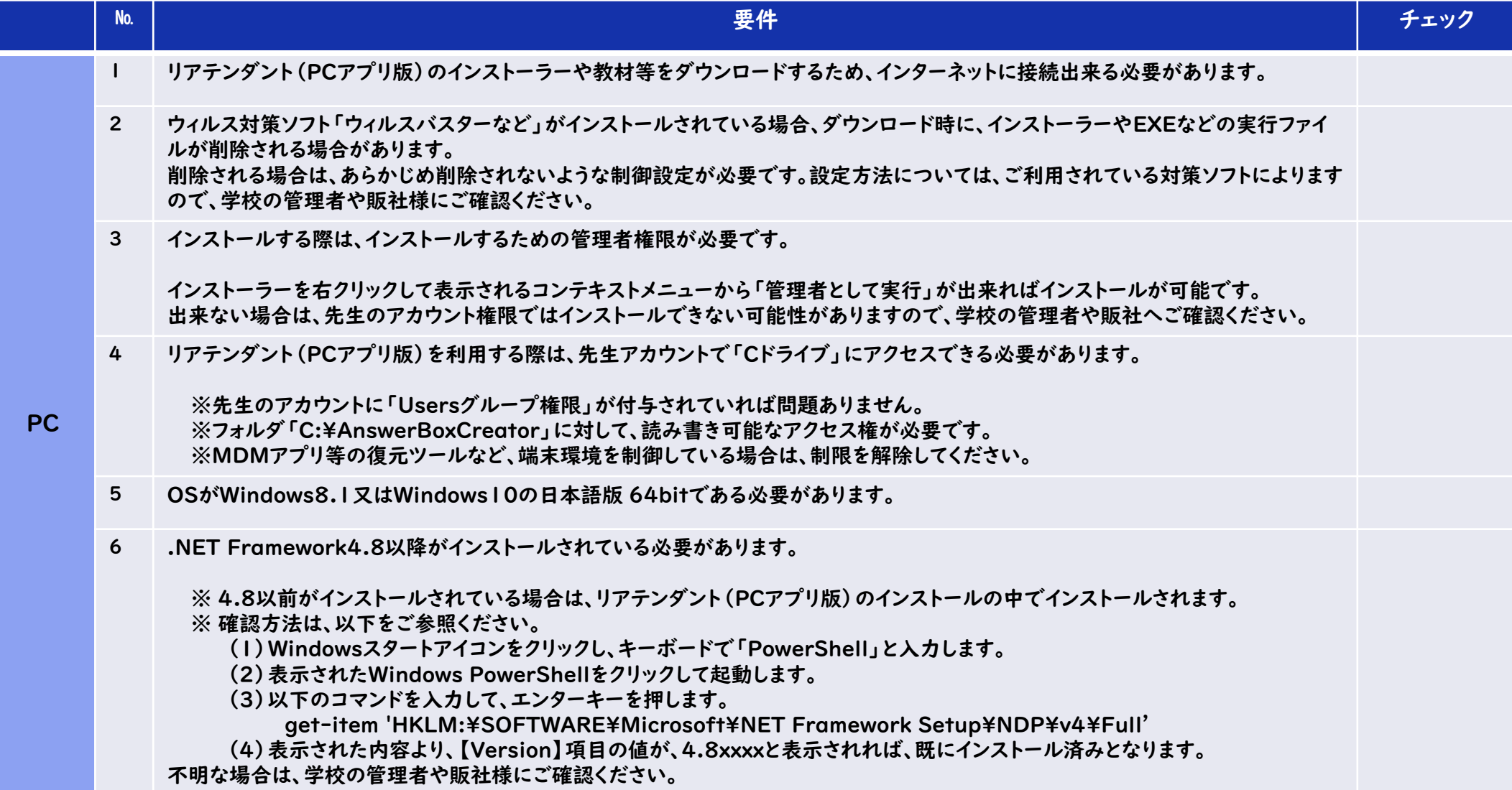

## リアテンダント(PCアプリ版) ご利用条件

**DNP** 

リアテンダント(PCアプリ版)をご利用いただくにあたり、職員室にある先生PC及びスキャナー(複合機)が、下記要件を満たしている必要がございます。

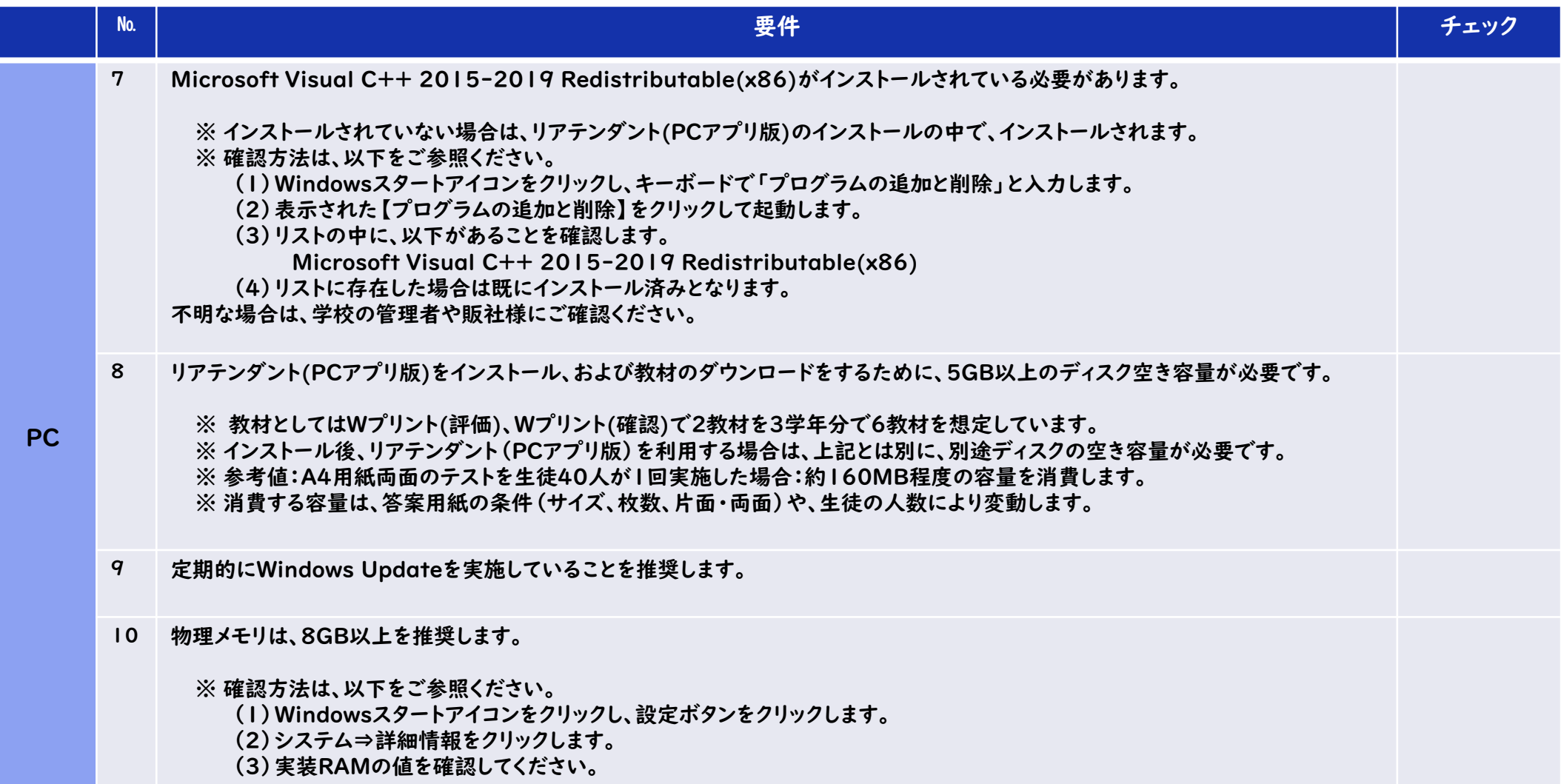

## リアテンダント(PCアプリ版) ご利用条件

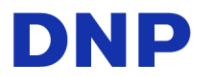

リアテンダント(PCアプリ版)をご利用いただくにあたり、職員室にある先生PC及びスキャナー(複合機)が、下記要件を満たしている必要がございます。

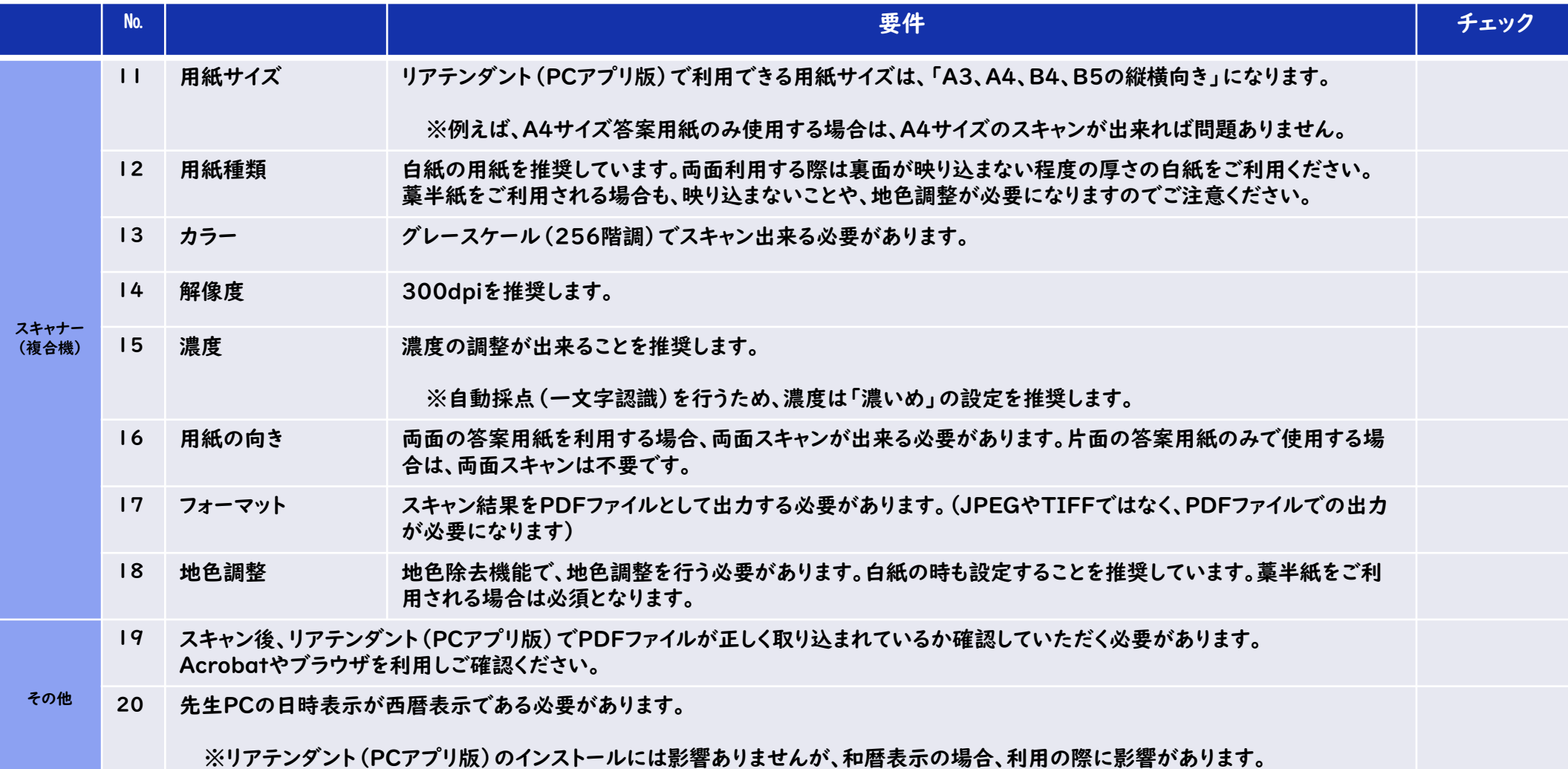